# **IF SELECTION**

#### **Structured Mode Syntax**

```
IF SELECTION [NOT UNIQUE [IN [FIELDS]]] operand1
 [THEN] statement
  [ELSE statement ] 
END-IF
```
#### **Reporting Mode Syntax**

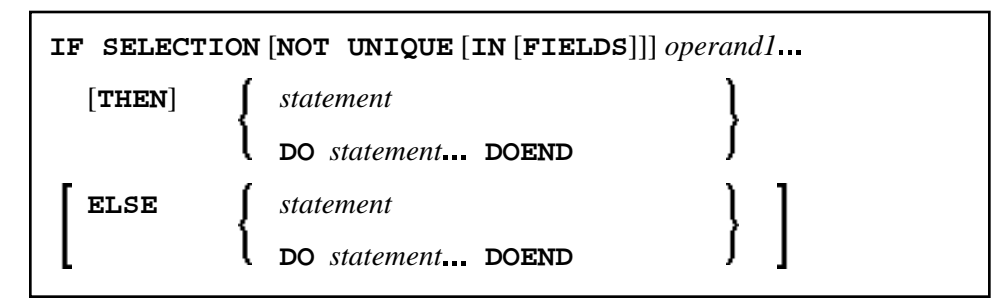

This chapter covers the following topics:

- [Function](#page-0-0)
- [Syntax Description](#page-0-1)
- [Example](#page-1-1)

For an explanation of the symbols used in the syntax diagram, see *Syntax Symbols*.

Related Statements: DECIDE FOR | DECIDE ON | IF

Belongs to Function Group: *Processing of Logical Conditions*

# <span id="page-0-0"></span>**Function**

The IF SELECTION statement is used to verify that in a sequence of alphanumeric fields one and only one contains a value.

# <span id="page-0-1"></span>**Syntax Description**

Operand Definition Table:

<span id="page-1-0"></span>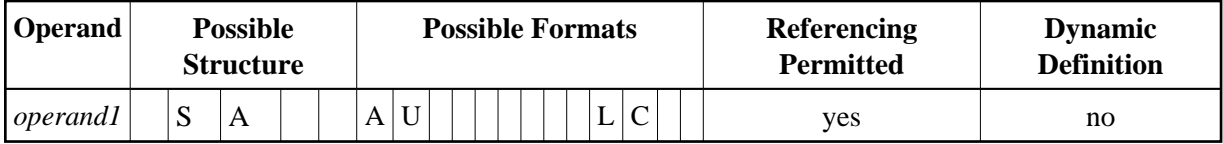

Syntax Element Description:

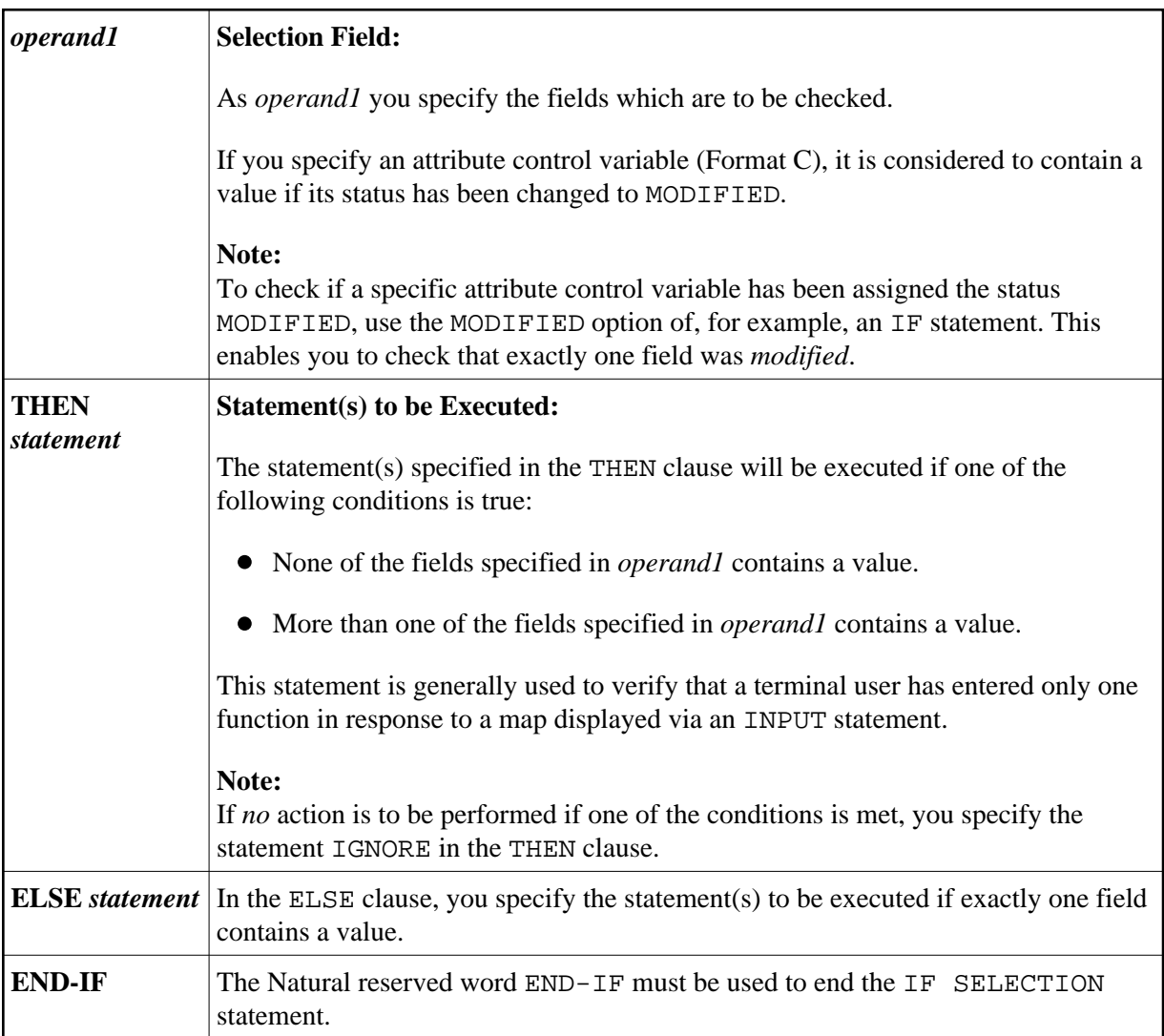

### <span id="page-1-1"></span>**Example**

```
** Example 'IFSEL': IF SELECTION 
************************************************************************
DEFINE DATA LOCAL 
1 #A (A1) 
1 #B (A1) 
END-DEFINE 
* 
INPUT 'Select one function:' // 
    9X 'Function A:' #A 
    9X 'Function B:' #B 
* 
IF SELECTION NOT UNIQUE #A #B
```

```
 REINPUT 'Please enter one function only.'
END-IF 
* 
IF #A NE ' ' 
  WRITE 'Function A selected.' 
END-IF 
IF #B NE ' '
  WRITE 'Function B selected.' 
END-IF 
* 
END
```
### **Output of Program IFSEL:**

Select one function:

Function A: Function B:

#### **After selecting and confirming function A:**

Function A selected.

Page 1 05-01-17 11:04:07